وزارة التطيع العالمي والبحث الطمي جبهاز الإشمراف والتقويع العلمى دائرة ضمان الجودة والاعتماد الأكاديمي

رستعارة وصف البرنامج الأكاديمي للكليات والمعاهر

الجامعة : الجامعة التقنية الوسطى الكلية/ المعهد: معهد الادارة التقني القسم العلمي : تقنيات ادارة المواد تاريخ ملء الملف : ٢٠٢٢

التوقيع : اسم المعاون العلمي : د ، محرر ما مكل فحكم التاريخ :

 $\sim$ التوقيع : حاس اسم دئيس القسم : ٥ . ها و - لم المرحلك C- Cyay <\ : cull

دقق الملف من قبل شعبة ضمان الجودة والأداء الجامعي اسم مدير شعبة ضمان الجودة والأداء الجامعي: التاريخ التوقيع

مصادقة كالمسكر العميد

 **وزارة التعليم العالي والبـحث العلمي جـــــهاز اإلشـــــراف والتقـــويم العلــمي دائرة ضمان الجودة واالعتماد األكاديمي**

رستمارة وصف البرنامج الأكاديمي للكليات والمعاهر

- **اجلامعة : اجلامعة التقنية الوسطى الكلي ة/ املعهد: معهد االدارة التقين القسم العلمي : تقنيات ادارة املواد اتريخ ملء امللف : /24 2022/6**
- **التوقيع : التوقيع : اسم رئيس القسم : اسم املعاون العلمي : التاريخ : التاريخ :**

 **دقـق امللف من قبل شعبة ضمان اجلودة واألداء اجلامعي اسم مدير شعبة ضمان اجلودة واألداء اجلامعي: التاريخ التوقيع** 

 **مصادقة السيد العميد** 

## **وصف البرنامج األكاديمي**

يوفر وصف البرنامج الأكاديمي هذا ايجازاً مقتضياً لأهم خصائص البرنامج ومخرجات التعلم المتوقعة من الطالب تحقيقها مبرهناَ عما إذا كان قد حقق الاستفادة القصوى من الفرص المتاحة . ويصاحبه وصف لكل مقرر ضمن البرنامج

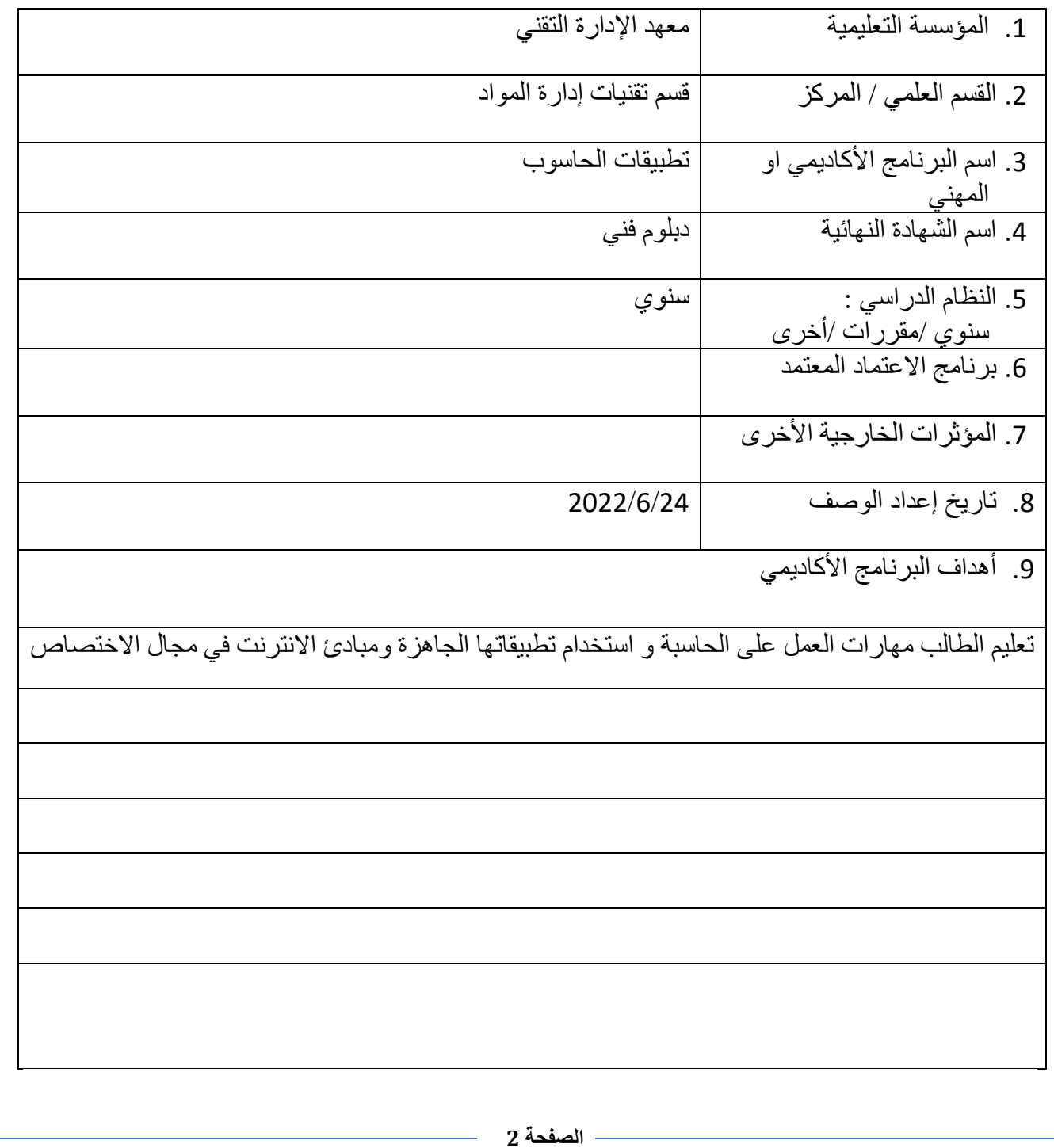

10. مخرجات البرنامج المطلوبة وطرائق التعليم والتعلم والتقييم أ- االهداف المعرفية أ1 توسيع مدارك الطالب حول العمل على الحاسبة . أ2- زيادة الخبرات و المعلومات في الاعمال الخاصة بالحاسوب . أ-3 أ4-أ5- $-6<sup>j</sup>$ ب – الأهداف المهار اتية الخاصة بالبرنامج ب 1 - يزيد مهارات التواصل في العمل على الحاسبة . ب 2 - يعزز القدرات لالفراد من خالل ادخال المعلومات على الحاسبة ب 3 - طرائق التعليم والتعلم المناقشات ، المجاميع الطالبية ، استخدام الحاسبة ، الحوار طرائق التقييم االختبارات العملية و التحريرية ج- الأهداف الوجدانية والقيمية . ج1- - يعزز قيم الالتزام في العمل على الحاسبة ج-2 تزداد رغبة الطالب في التعلم . ج-3  $-4z$  طرائق التعليم والتعلم المناقشات ، المجاميع الطالبية ، ، استخدام الحاسبة ، الحوار

طرائق التقييم

االختبارات العملية و التحريرية

د -المهارات العامة والتأهيلية المنقولة (المهارات الأخرى المتعلقة بقابلية التوظيف والتطور الشخصي). د1- استخدام الحاسبة . د2-البحث عن المراجع الأخرى التي تكون مرتبطة بالمادة الدراسية . د3- يعزز مهارات العمل على الحاسبة . د4- تزداد العلاقات بين الطلبة ومدرس المادة

طرائق التعليم والتعلم

المناقشات ، المجاميع الطالبية ، ، استخدام الحاسبة ، الحوار

طرائق التقييم

االختبارات العملية و التحريرية

.11بنية البرنامج

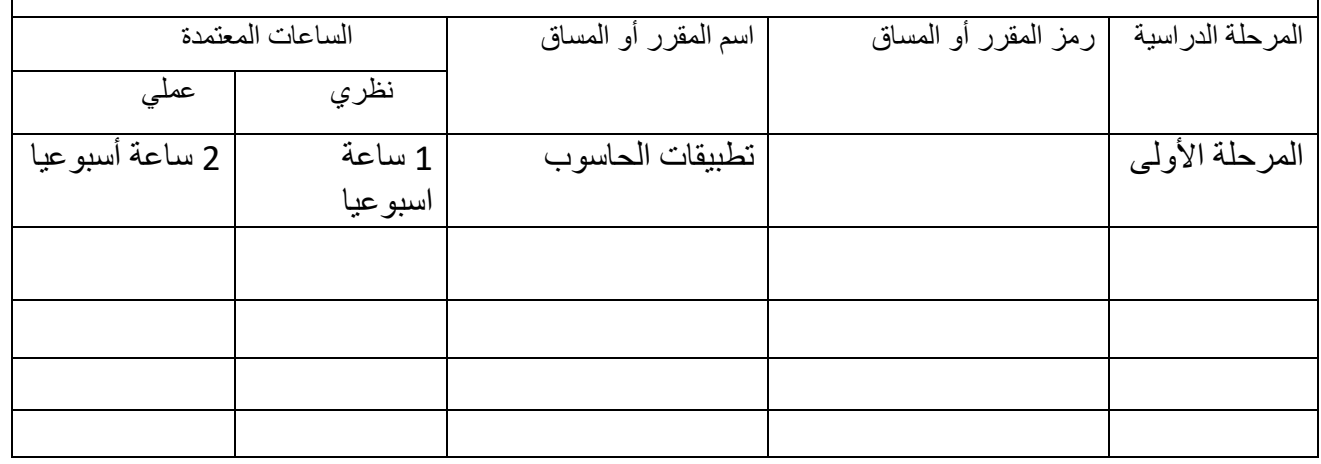

.12التخطيط للتطور الشخصي

13 معيار القبول (وضع الأنظمة المتعلقة بالالتحاق بالكلية أو المعهد)

.14أهم مصادر المعلومات عن البرنامج

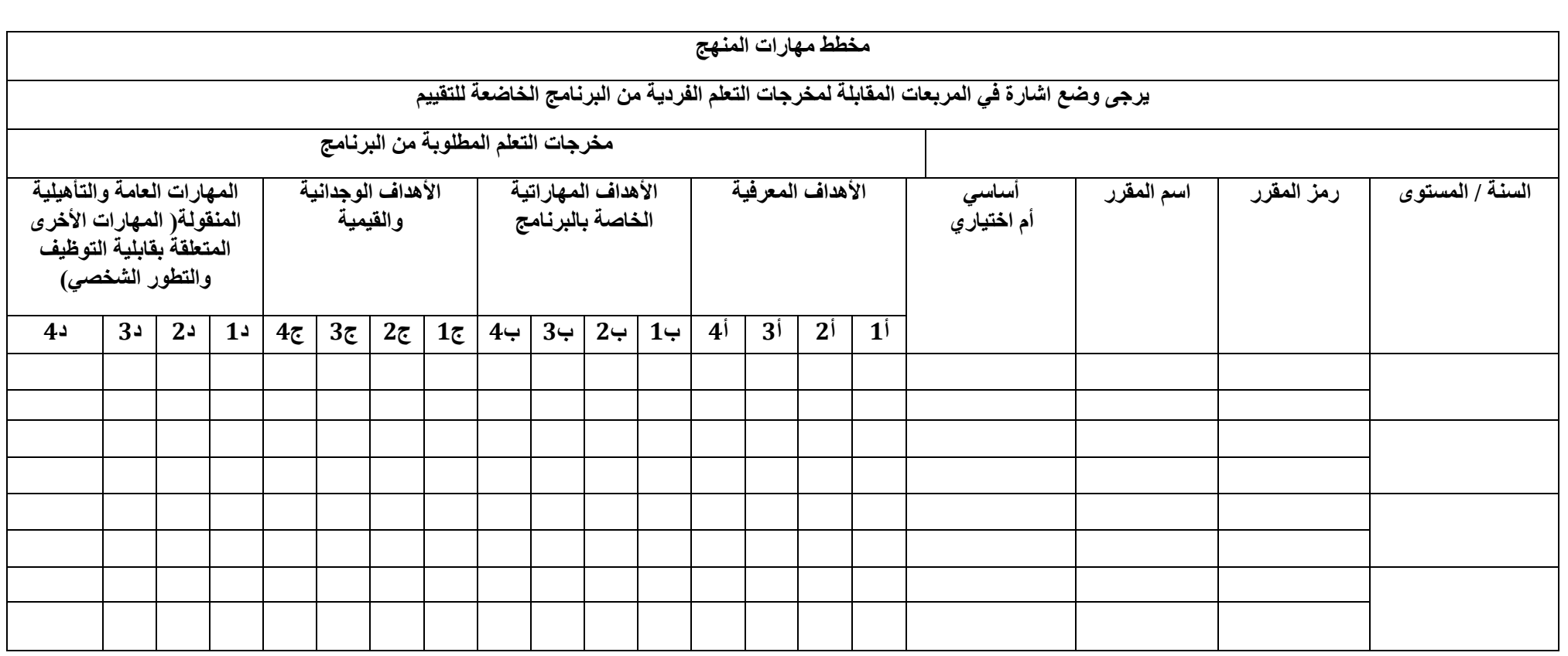

## **نموذج وصف المقرر**

## **وصف المقرر**

يوفر وصف المقرر هذا إيجازاً مقتضياً لأهم خصائص المقرر ومخرجات التعلم المتوقعة من الطالب تحقيقها مبر هناً عما إذا كان قد حقق الاستفادة القصوى من فرص التعلم المتاحة. ولابد من الربط بينها وبين وصف البرنامج.**؛** 

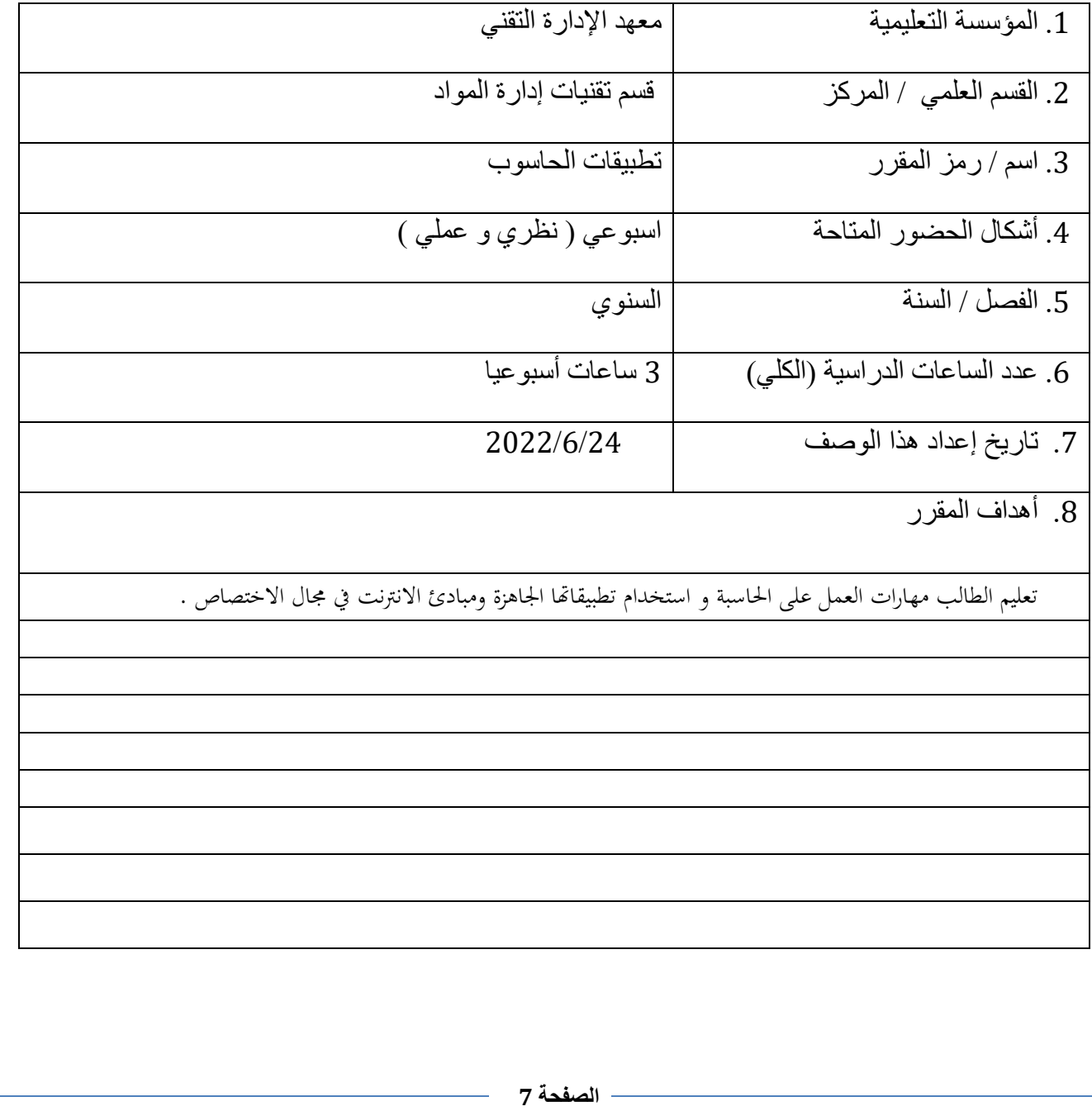

10.  
\n1. 
$$
1\sqrt{2}
$$
 شفال ملاضيات المقرر يقية  
\n1. تورسى مدارك المالب جول الممل على المماسېت.  
\n1. تار يكون قلترا عل ساممان على المماسېت.  
\n2. از يكون قلترا على التمامل مع نظام التشيزى اللو افلاسېت.  
\n3. - 10 تر يكون قلتر ا على التمامل مه نظام التشيزى اللو افلا.  
\n4. - 1 (يز يد مهراات التحامل قي الممل على الحاسېت.  
\n- 1 (يذين مهارات التحار اتې قلدا مه سامل على المصليت.  
\n- 10 ترزيد مهرات ملالعار اية العلما سه المطومات على الحاسېة.  
\n- 1- 2.  
\n- 1- 2.  
\n- 1- 2.  
\n- 1- 2.  
\n- 1- 2.  
\n- 1- 2.  
\n- 1- 2.  
\n- 1- 2.  
\n- 1- 2.  
\n- 1- 2.  
\n- 1- 2.  
\n- 1- 2.  
\n- 1- 2.  
\n- 1- 2.  
\n- 1- 2.  
\n- 1- 2.  
\n- 1- 2.  
\n- 1- 2.  
\n- 1- 2.  
\n- 1- 2.  
\n- 1- 2.  
\n- 1- 2.  
\n- 1- 2.  
\n- 1- 2.  
\n- 1- 2.  
\n- 1- 2.  
\n- 1- 2.  
\n- 1- 2.  
\n- 1- 2.  
\n- 1- 2.  
\n- 1- 2.  
\n- 1- 2.  
\n- 1- 2.  
\n- 1- 2.  
\n- 2.  
\n- 1- 2.  
\n- 2.  
\n- 1- 2.  
\n- 2.  
\n- 2.  
\n- 2.  
\n- 2.  
\n- 3.  
\n- 3.  
\n- 3.  
\n- 3.  
\n- 4.  
\n- 1.  
\n- 2.  
\n- 1.  
\n- 2.  
\n- 2.  
\n- 3.  
\n- 1.  
\n- 2.  
\n- 2.

د - المهارات العامة والتأهيلية المنقولة ( المهارات الأخرى المتعلقة بقابلية التوظيف والتطور الشخصي ). د1- استخدام الحاسبة . د2-البحث عن المراجع الأخرى التي تكون مرتبطة بالمادة الدراسية . د3- يعزز مهارات العمل على الحاسبة . د -4 تزداد العالقات بين الطلبة ومدرس المادة .

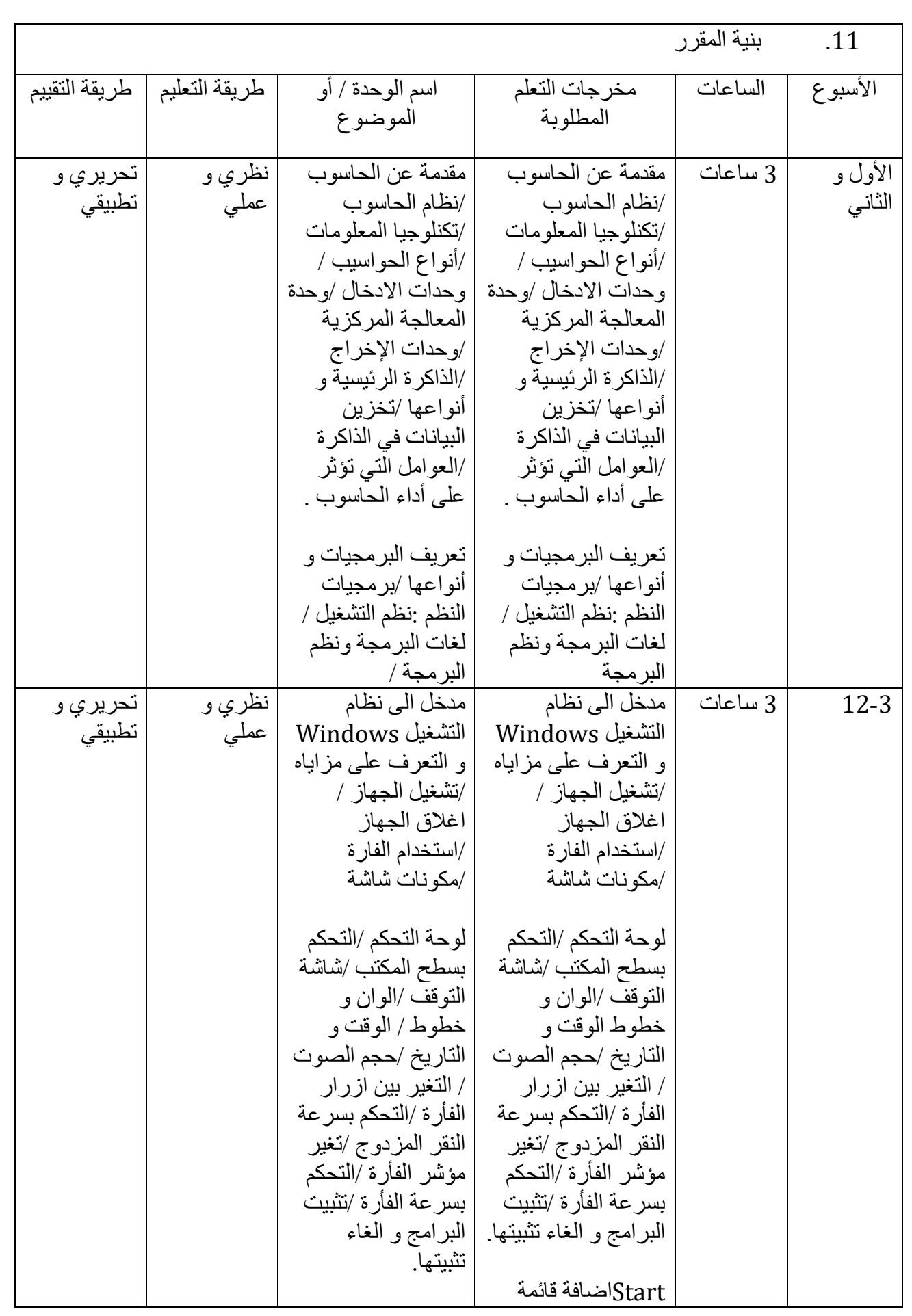

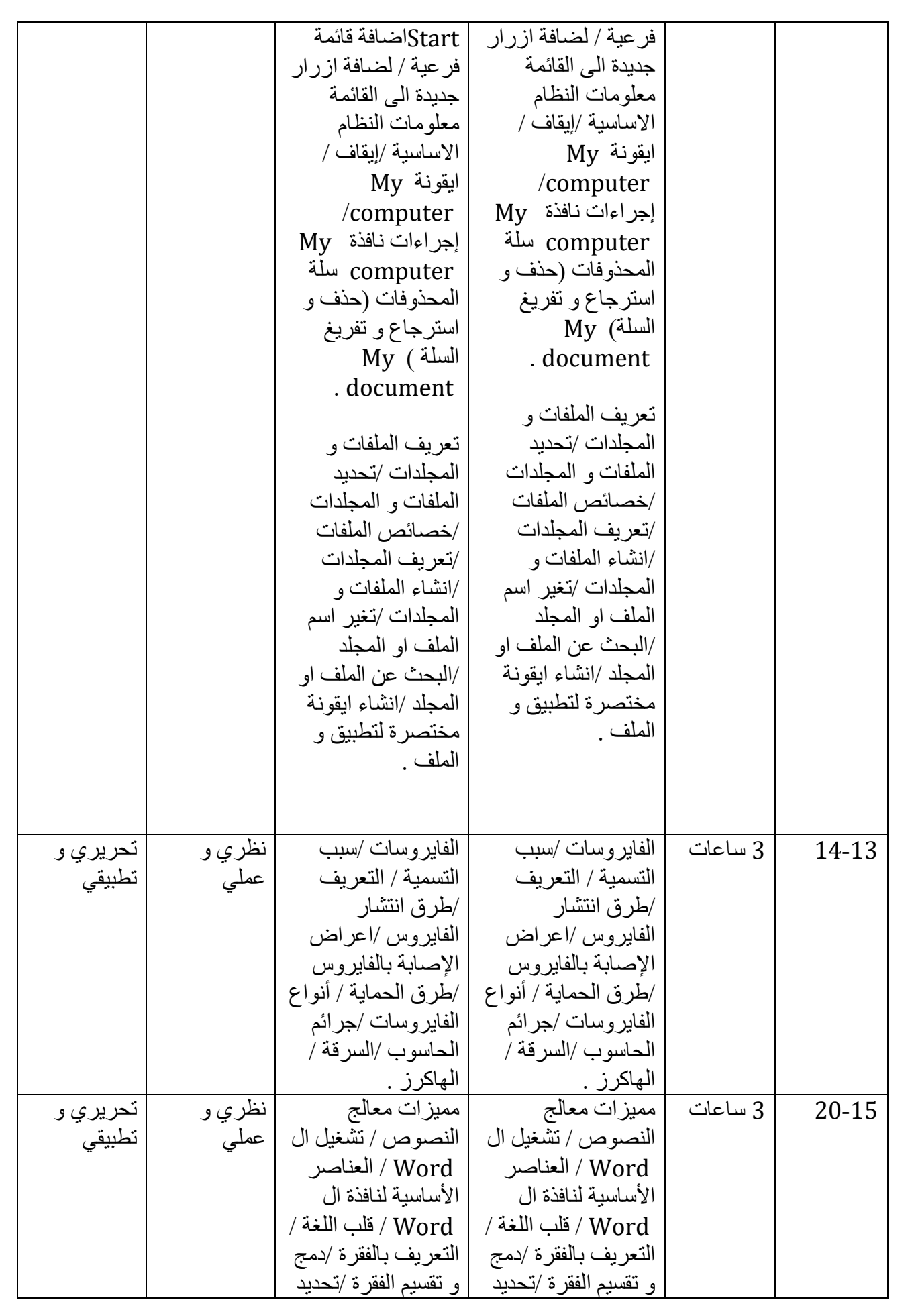

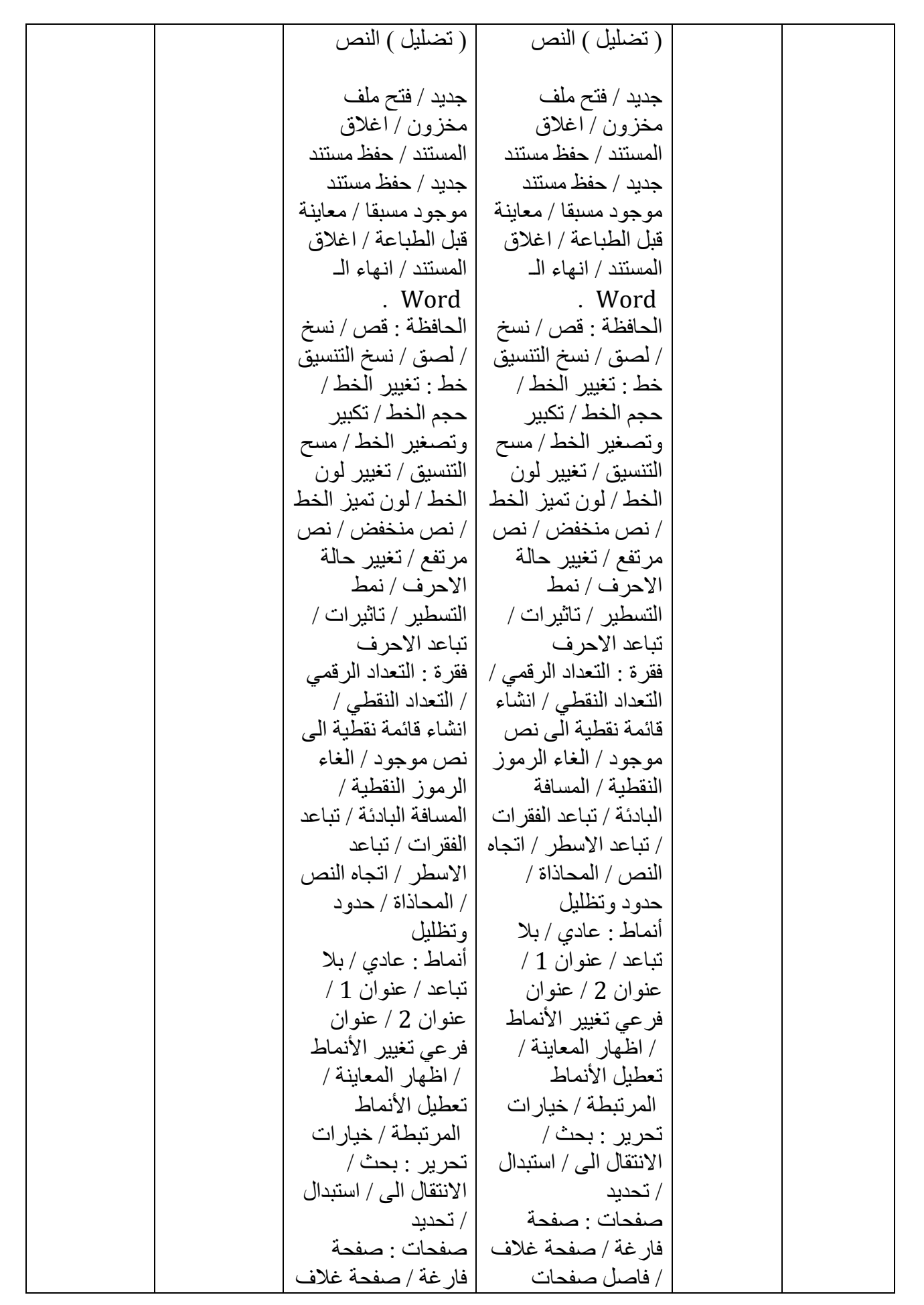

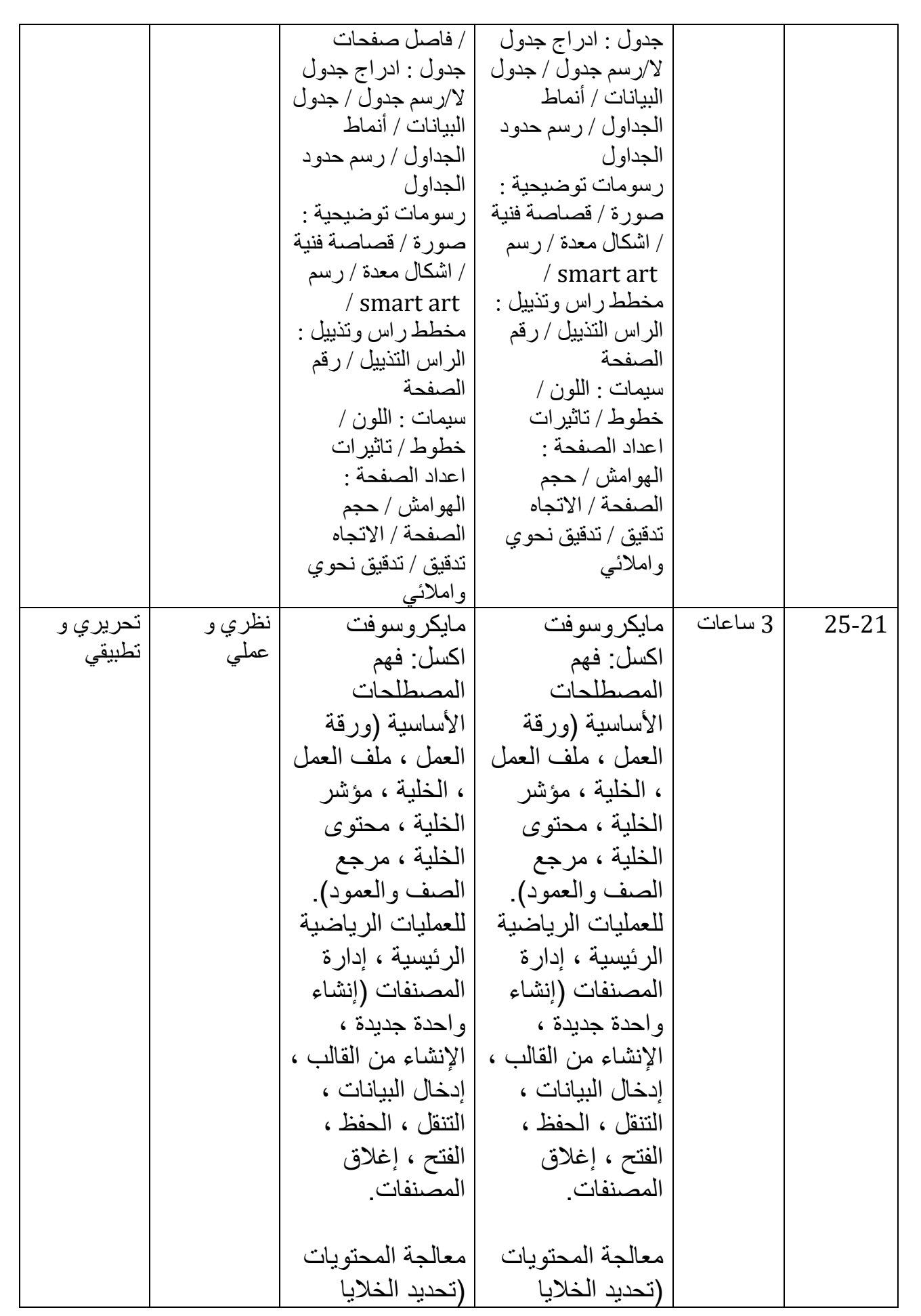

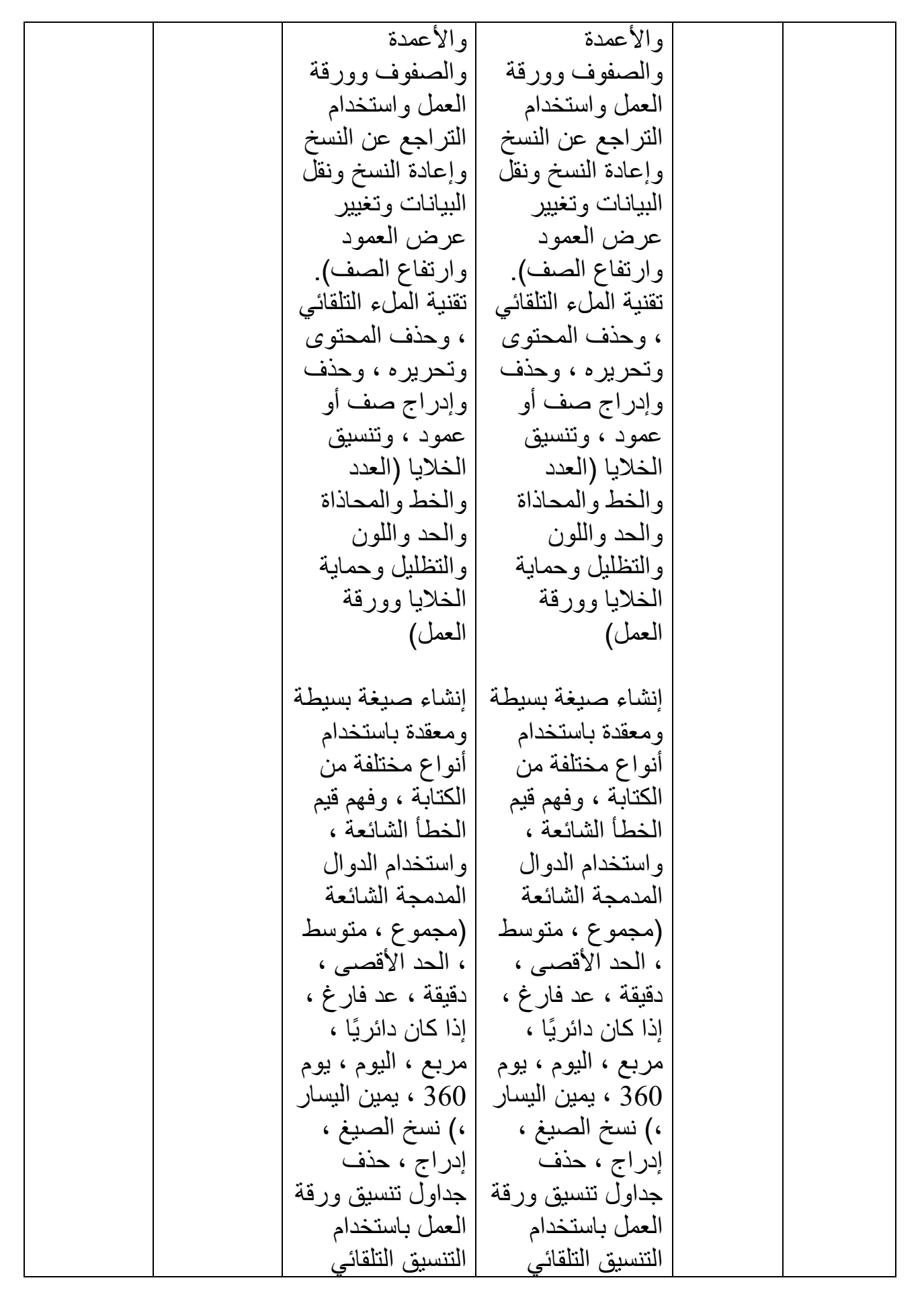

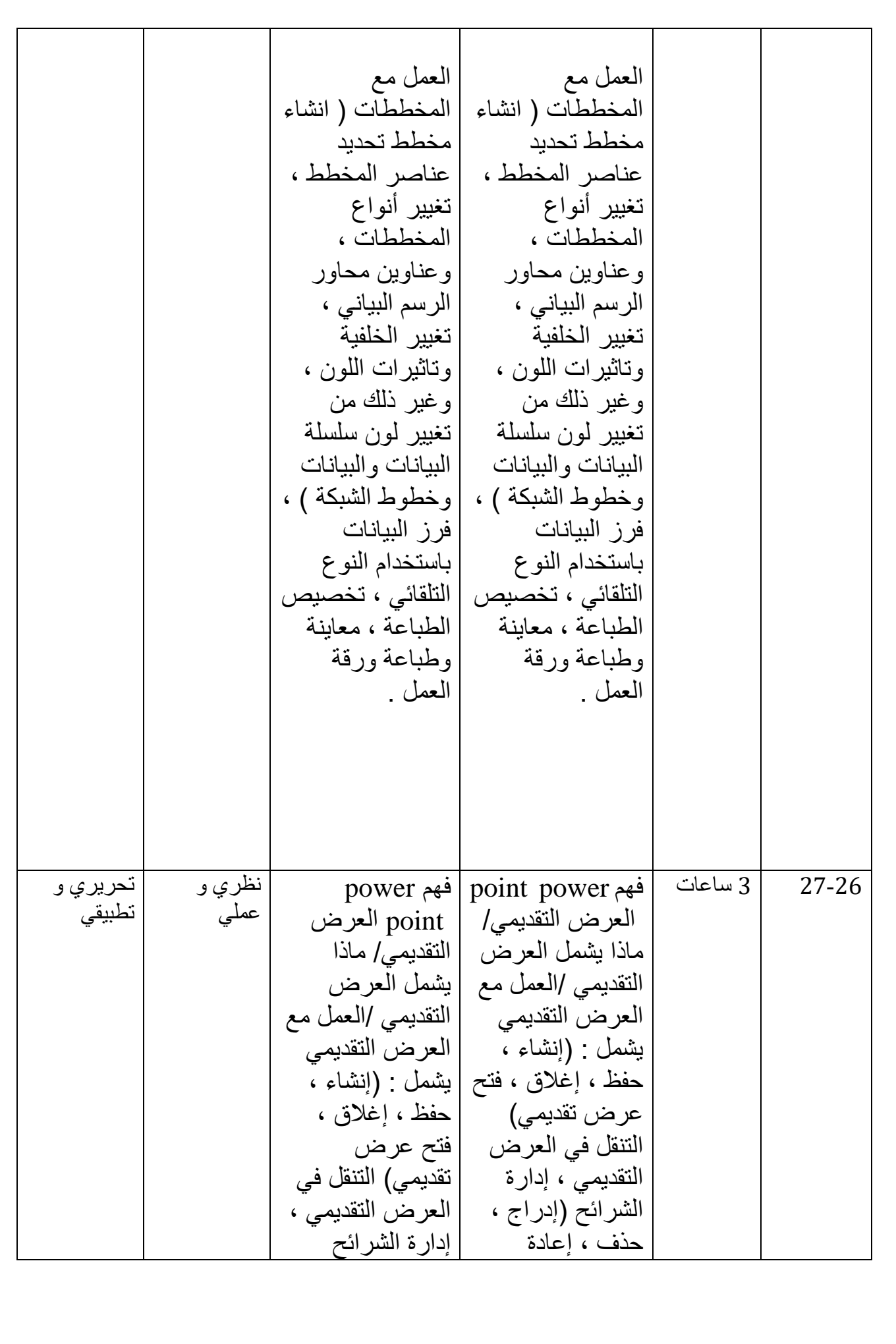

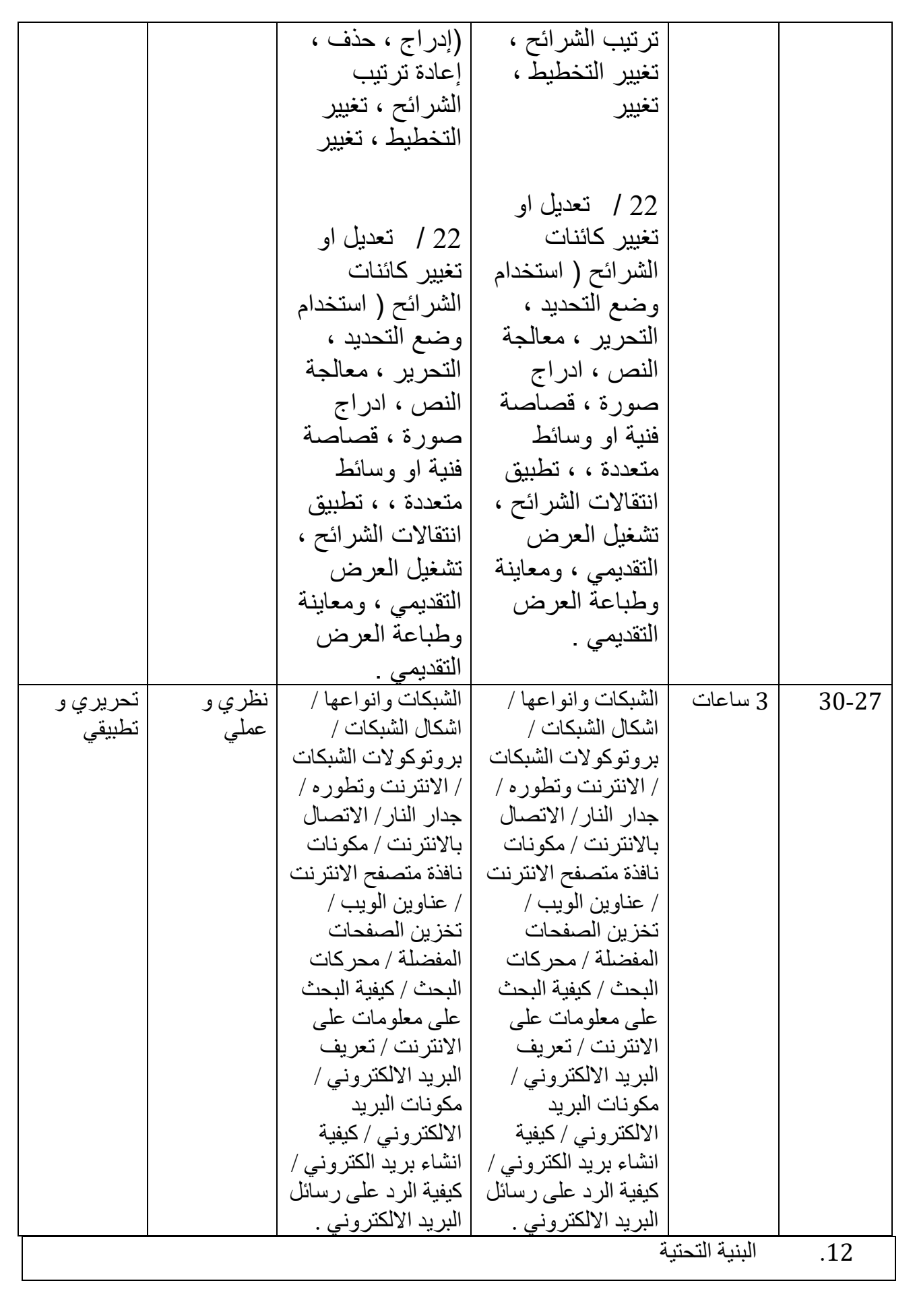

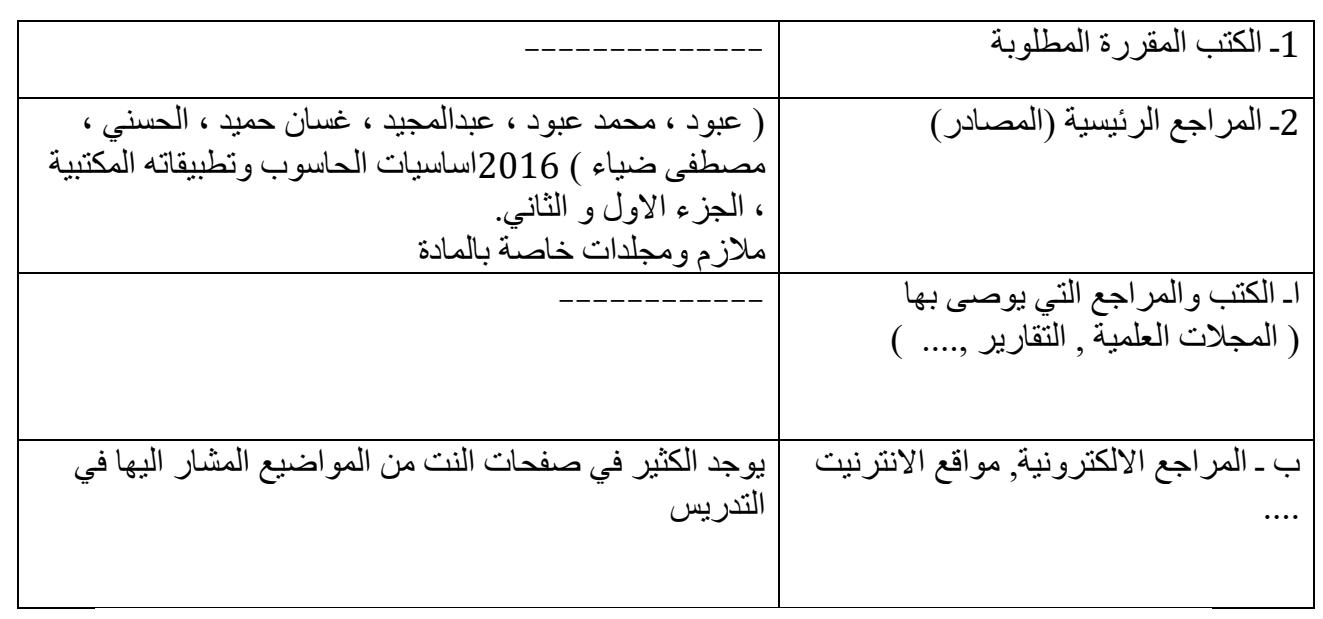

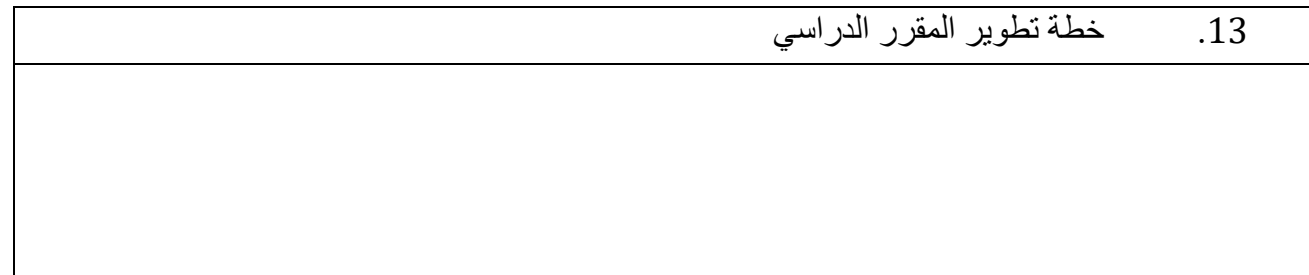